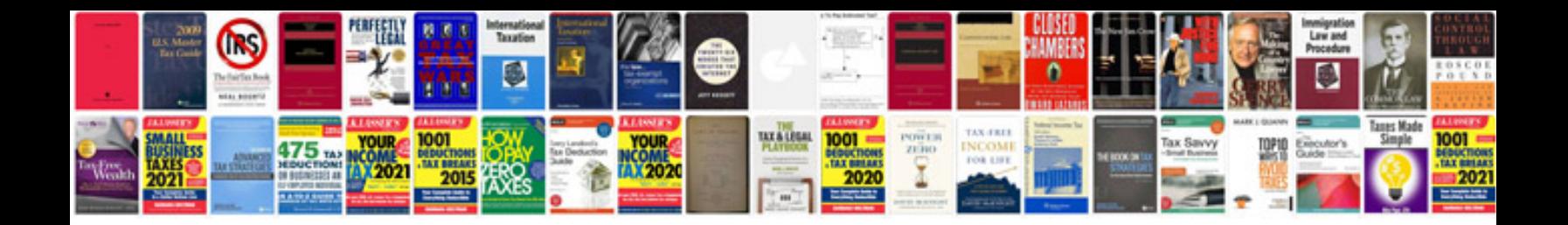

**Interactive indesign examples**

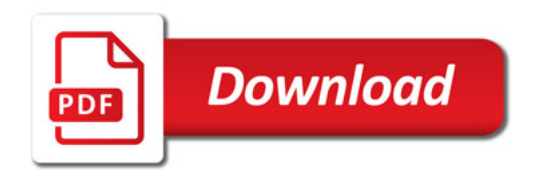

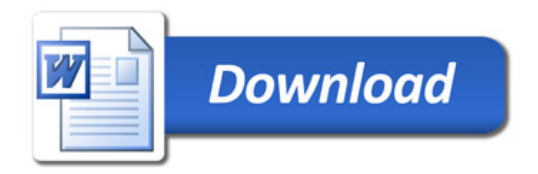